# **Plus Parameter**

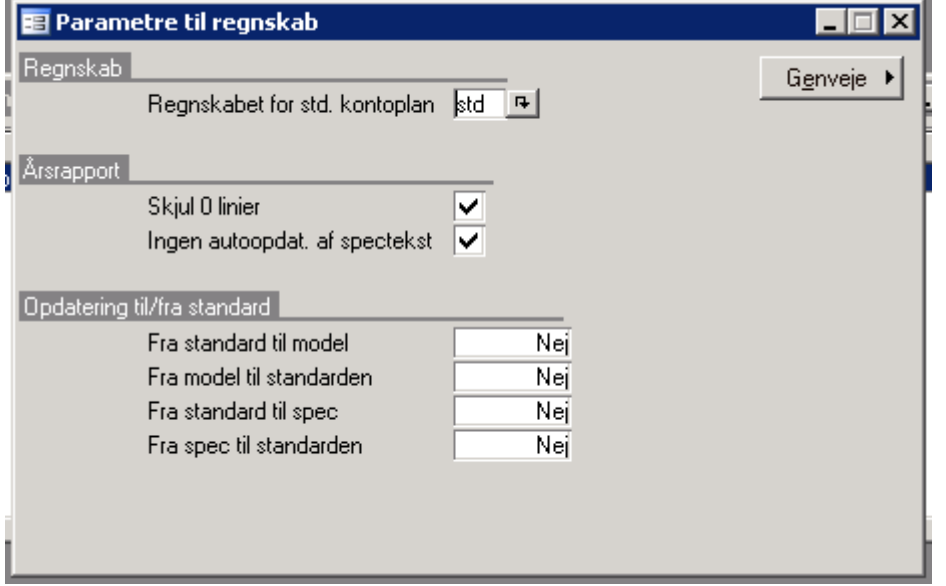

For det enkelte regnskab kan der vælges hvilket standard regnskab det henviser til.

## **Årsrapport**

#### **Skjul 0 linjer**

Når denne parameter er sat kommer der ingen nullinjer med over i excel, efter at beregn kørsel er kørt.

#### **Ingen autoopdatering af spectekster**

Ved brug af saml billedet, kan man automatisk opdatere spectekster fra std model i dat. Det anbefales at sætte hak i denne parametre således at der ikke sker nogen automatisk opdatering.

### **Opdatering fra/til Standard**

Parametrene tilhører den gamle måde at håndtere årsrapportmodeller på. Se tilhørende manual under øvrige, for en nærmere beskrivelse.

Det anbefales at sætte disse parametre til nej i alle regnskaber samt standard regnskaberne.